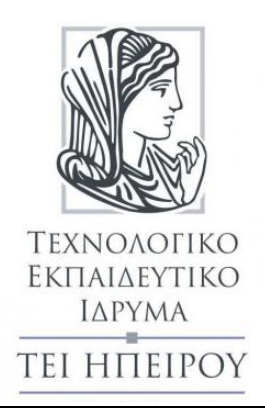

# **Προγραμματισμός Ι Ασκήσεις**

Τζάλλας Αλέξανδρος, Καθηγητής Εφαρμογών

Τμ. Μηχανικών Πληροφορικής Τ.Ε.

## **Άδειες Χρήσης**

Το παρόν εκπαιδευτικό υλικό υπόκειται σε άδειες χρήσης Creative Commons. Για εκπαιδευτικό υλικό, όπως εικόνες, που υπόκειται σε άλλου τύπου άδειας χρήσης, η άδεια χρήσης αναφέρεται ρητώς.

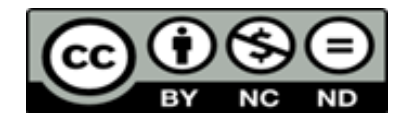

## **Χρηματοδότηση**

Το παρόν εκπαιδευτικό υλικό έχει αναπτυχθεί στα πλαίσια του εκπαιδευτικού έργου του διδάσκοντα. Το έργο «**Ανοικτά Ακαδημαϊκά Μαθήματα στο ΤΕΙ Ηπείρου**» έχει χρηματοδοτήσει μόνο τη αναδιαμόρφωση του εκπαιδευτικού υλικού.

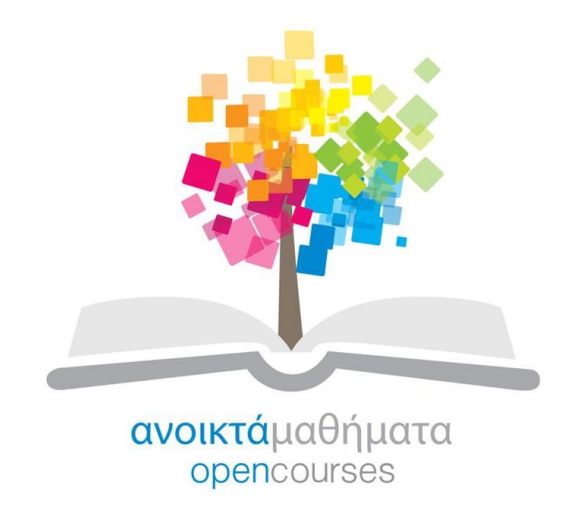

Το έργο υλοποιείται στο πλαίσιο του Επιχειρησιακού Προγράμματος «Εκπαίδευση και Δια Βίου Μάθηση» και συγχρηματοδοτείται από την Ευρωπαϊκή Ένωση (Ευρωπαϊκό Κοινωνικό Ταμείο) και από εθνικούς πόρους.

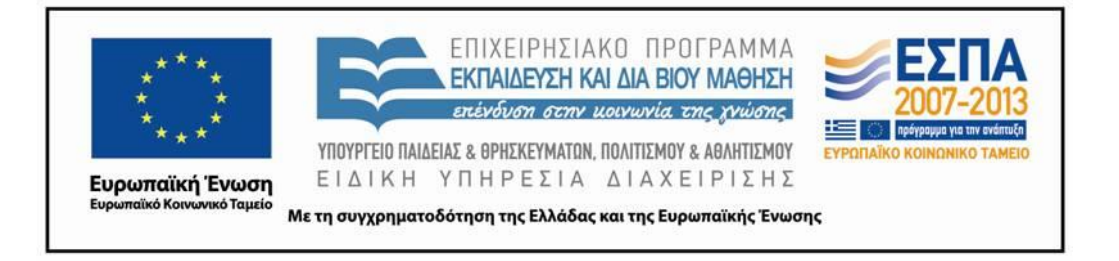

## **Άσκηση 1 - Δομή Ακολουθίας**

Να γραφεί πρόγραμμα σε γλώσσα Pascal το οποίο υπολογίζει και εμφανίζει το εμβαδόν τραπεζίου, όταν δίνονται οι βάσεις και το ύψος του. Το εμβαδόν τραπεζίου δίνεται αν πολλαπλασιάσουμε το ημιάθροισμα των βάσεων επί το ύψος.

---------------------------------------------------------------------------------------------------------------------------

```
PROGRAM PARADEIGMA_1;
VAR B1,B2,Y:INTEGER;
E,HA:REAL;
BEGIN
    WRITE('DOSE BASH TRAPEZIOY MEGALH ');
    READLN(B1);
    WRITE('DOSE BASH TRAPEZIOY MIKRH ');
    READLN(B2);
    WRITE('DOSE YPSOS TRAPEZIOY ');
    READLN(Y);
    HA := (B1+B2)/2;E := HA * Y;WRITELN('TO EMBADON TOY TRAPEZIOY EINAI : ',E:5:2);
END.
```
# **Άσκηση 2 - Η εντολή IF** *(ΑΠΛΗ ΕΠΙΛΟΓΗ)*

Να γραφεί πρόγραμμα σε γλώσσα Pascal το οποίο να διαβάζει δύο αριθμούς A και Β να τους συγκρίνει και να εμφανίζει ποιος είναι μεγαλύτερος.

---------------------------------------------------------------------------------------------------------------------------

```
{ΠΡΩΤΟΣ ΤΡΟΠΟΣ ΛΥΣΗΣ}
PROGRAM PARADEIGMA_2A;
VAR A,B:INTEGER; C:STRING;
BEGIN
    WRITE('DOSE ARITHMO A ');
    READLN(A);
    WRITE('DOSE ARITHMO B ');
    READLN(B);
    IF A > B THEN
    BEGIN
       C := 'O ARITHMOS A EINAI MEGALYTEROS TOY B ';
       WRITELN(C) ;
    END;
    ELSE
    BEGIN
       C := 'O ARITHMOS B EINAI MEGALYTEROS TOY A ';
       WRITELN(C);
    END;
END.
{ΜΠΟΡΟΥΜΕ ΝΑ ΒΑΛΟΥΜΕ ΤΗΝ ΕΝΤΟΛΗ WRITELN( ) ΜΟΝΟ ΜΙΑ ΦΟΡΑ ΜΕ ΤΟ
ΤΕΛΟΣ ΤΗΣ ΕΝΤΟΛΗΣ ΑΠΟΦΑΣΗΣ IF}
{ΔΕΥΤΕΡΟΣ ΤΡΟΠΟΣ ΛΥΣΗΣ}
PROGRAM PARADEIGMA_2B;
VAR A, B: INTEGER;
C:STRING;
BEGIN
    WRITE('DOSE ARITHMO A ');
    READLN(A);
    WRITE('DOSE ARITHMO B ');
    READLN(B);
    IF A > B THEN
        C := 'O ARITHMOS A EINAI MEGALYTEROS TOY B '
    ELSE
         C := 'O ARITHMOS B EINAI MEGALYTEROS TOY A ';
    WRITELN(C);
END.
```
# **Άσκηση 3 - Η εντολή IF** *(ΠΕΡΙΟΡΙΣΜΕΝΗ ΕΠΙΛΟΓΗ)*

Να γραφεί πρόγραμμα σε γλώσσα Pascal το οποίο να διαβάζει το βαθμό μαθήματος ενός σπουδαστή. Αν ο βαθμός είναι μεγαλύτερος ή ίσος του 5 να εμφανίζει το μήνυμα ότι πέρασε το μάθημα.

---------------------------------------------------------------------------------------------------------------------------

```
PROGRAM PARADEIGMA_3;
VAR N:INTEGER;
L:STRING;
BEGIN
     WRITE('DOSE BATHMO SPOYDASTH ');
     READLN(N);
     IF N \geq 5 THEN
     BEGIN
        L := 'O SPOYDASTHS PERASE TO MATHIMA';
        WRITELN(L);
     END;
END.
```
## **Άσκηση 4 - Η εντολή CASE**

Να γραφεί πρόγραμμα σε γλώσσα Pascal το οποίο να διαβάζει ένα ακέραιο αριθμό Ν από το 1 μέχρι το 12 και να εμφανίζει τον αντίστοιχο μήνα του έτους (1 για Ιανουάριο, 2 για Φεβρουάριο, ..., 12 για Δεκέμβριο).

---------------------------------------------------------------------------------------------------------------------------

```
PROGRAM PARADEIGMA_4;
USES CRT;
VAR I:INTEGER;
BEGIN
     CLRSCR;
     WRITE('DOSE ARITHMO 1-12 GIA NA EMFANISTEI O KATALLHLOS 
     MHNAS ');
     READLN(I);
     CASE I OF
          1: WRITELN('IANOYARIOS ');
          2: WRITELN('FEBROYARIOS ');
          3: WRITELN('MARTIOS ');
          4: WRITELN('APRILIOS ');
          5: WRITELN('MAIOS ');
          6: WRITELN('IOYNIOS ');
          7: WRITELN('IOYLIOS ');
          8: WRITELN('AYGOYSTOS ');
          9: WRITELN('SEPTEMBRIOS ');
          10: WRITELN('OKTOBRIOS ');
          11: WRITELN('NOEMBRIOS ');
          12: WRITELN('DEKEMBRIOS ');
     ELSE
          WRITELN('MH APODEKTOS ARITHMOS GIA MHNA ');
     END;
END.
```
## **Άσκηση 5 - Εντολές Επανάληψης (Η εντολή FOR)**

Να γραφεί πρόγραμμα σε γλώσσα Pascal το οποίο να υπολογίζει και να τυπώνει το μέσο όρο, το άθροισμα και το γινόμενο των αριθμών από το 1 έως το Ν.

---------------------------------------------------------------------------------------------------------------------------

#### **Απάντηση**

```
PROGRAM PARADEIGMA_5;
VAR I, N, SUM: INTEGER; GIN: LONGINT; MO: REAL;
BEGIN
     WRITE('DOSE ARITHMO N EOS TO 10 : ');
     READLN(N);
     SUM := 0;
     GIN := 1;FOR I:=1 TO N DO
     BEGIN
          SUM := SUM + I;
          GIN := GIN * I;
     END;
     MO := SUM / N;WRITELN('TO ATHROISMA EINAI : ', SUM) ;
     WRITELN('TO GINOMENO EINAI : ',GIN);
     WRITELN('O MESOS OROS EINAI : ', MO: 5:3);
```
## **Άσκηση 6 - Εντολές Επανάληψης (Η εντολή FOR)**

*Περιπτώσεις στις οποίες δεν μπορεί να χρησιμοποιηθεί η εντολή επανάληψης FOR*

Να γραφεί πρόγραμμα σε γλώσσα Pascal το οποίο να διαβάζει έως 10 ακέραιους αριθμούς, να υπολογίζει και να τυπώνει (α) το μέσο όρο τους και (β) πόσοι από αυτούς είναι θετικοί, πόσοι αρνητικοί και πόσοι μηδέν. Αν διαβάσει τον αριθμό 100 να σταματάει η εκτέλεσή του.

---------------------------------------------------------------------------------------------------------------------------

```
PROGRAM PARADEIGMA_6;
VAR N, AR, POS, NEG, ZER, I, SUM: INTEGER;
MO:REAL;
BEGIN
    SUM := 0;POS := 0;NEG := 0;ZER := 0;I := 0;WRITE('DOSE ARITHMO');
    READLN(AR);
    WHILE (I < 10) AND (AR <> 100) DO
    BEGIN
        SUM := SUM + AR;IF AR > 0 THEN
        POS := POS + 1ELSE IF AR < 0 THEN
        NEG := NEG + 1ELSE
        ZER := ZER + 1;I := I + 1;WRITE('DOSE ARITHMO');
        READLN(AR);
    END;
    IF I > 0 THEN
    BEGIN
        MO := SUM / I;WRITELN('O MESOS OROS EINAI ', MO:5:2);
    END;
    WRITELN('OI THETIKOI EINAI ', POS);
    WRITELN('OI ARNHTIKOI EINAI ', NEG);
    WRITELN('MHDEN EINAI ', ZER);
END.
```
## **Άσκηση 7 - Εντολές Επανάληψης (Η εντολή WHILE - DO)**

Να γραφεί πρόγραμμα σε γλώσσα Pascal το οποίο να υπολογίζει και να τυπώνει το μέσο όρο, το άθροισμα και το γινόμενο των αριθμών από το 1 έως το Ν.

---------------------------------------------------------------------------------------------------------------------------

#### **Απάντηση**

```
PROGRAM PARADEIGMA_7;
VAR I, N, SUM: INTEGER; GIN: LONGINT; MO: REAL;
BEGIN
     WRITE('DOSE ARITHMO N EOS TO 10 : ');
     READLN(N);
     SUM := 0; GIN := 1; I := 1;
     WHILE I \leq N DO
     BEGIN
          SUM := SUM + I;GIN := GIN * I;
          I := I + 1;END;
     MO := SUM / N;WRITELN('TO ATHROISMA EINAI : ', SUM) ;
     WRITELN('TO GINOMENO EINAI : ',GIN);
     WRITELN('O MESOS OROS EINAI : ', MO: 5:3);
```
## **Άσκηση 8 - Εντολές Επανάληψης (Η εντολή REPEAT - UNTIL)**

Να γραφεί πρόγραμμα σε γλώσσα Pascal το οποίο να υπολογίζει και να τυπώνει το μέσο όρο, το άθροισμα και το γινόμενο των αριθμών από το 1 έως το Ν.

---------------------------------------------------------------------------------------------------------------------------

#### **Απάντηση**

```
PROGRAM PARADEIGMA_8;
VAR I, N, SUM: INTEGER; GIN: LONGINT; MO: REAL;
BEGIN
     WRITE('DOSE ARITHMO N EOS TO 10 : ');
     READLN(N);
     SUM := 0; GIN := 1; I := 1;
     REPEAT
        SUM := SUM + I;
        GIN := GIN * I;
     I := I + 1;UNTIL I > N;
     MO := SUM / N;WRITELN('TO ATHROISMA EINAI : ', SUM);
     WRITELN('TO GINOMENO EINAI : ', GIN);
     WRITELN('O MESOS OROS EINAI : ', MO:5:3);
```
## **Άσκηση 9 - Διαδικασίες Και Συναρτήσεις**

Να γραφεί ένα πρόγραμμα το οποίο διαβάσει την αξία και το πλήθος των εμπορευμάτων, μας ρωτάει αν η πώληση είναι χονδρική και μας δίνει την συνολική αξία των εμπορευμάτων. Να υλοποιηθεί με χρήση δύο διαδικασιών στις οποίες η δεύτερη καλεί την πρώτη όταν η πώληση δεν είναι χονδρική.

---------------------------------------------------------------------------------------------------------------------------

```
PROGRAM PARADEIGMA_9;
CONST KERDOS = 0.15;
VAR AXIA, SAXIA :REAL;
NUMBER:INTEGER;
XONDRIKH:CHAR;
PROCEDURE TOTAL (VAR P1:INTEGER; VAR P2, P3 :REAL);
BEGIN {total}
     P3:= P1 * (P2 + KERDOS * P2)END; {total}
PROCEDURE AMOUNTDUE(VAR N1:INTEGER;
VAR N2, N3 :REAL; VAR C: CHAR);
BEGIN {amount due}
     IF C= 'Y' THEN
     N3 := N1 * N2
ELSE
     TOTAL(N1,N2,N3)
END; {amount due}
BEGIN {main program}
     WRITE('DOSE AXIA EMPOREYMATOS: ');
     READLN(AXIA);
     WRITE('DOSE PLITHOS EMPOREYMATON: ');
     READLN(NUMBER);
     WRITE('EINAI XONDRIKH POLHSH; (Y/N) ');
     READLN(XONDRIKH);
     AMOUNTDUE(NUMBER, AXIA, SAXIA, XONDRIKH);
     WRITELN(NUMBER,' EIDH ME EURO ',AXIA:0:2);
     WRITELN('SYNOLIKOS LOGARIASMOS EURO ',SAXIA:0:2);
     IF XONDRIKH = 'Y' THEN
           WRITELN('H POLHSH EINAI XONDRIKH')
     ELSE
           WRITELN('H POLHSH EINAI LIANIKH ')
END. {main program}
```
## **Άσκηση 10 - Διαδικασίες Και Συναρτήσεις**

Να γραφεί πρόγραμμα σε γλώσσα Pascal το οποίο να διαβάζει το μήκος και το πλάτος ενός ορθογώνιου παραλληλόγραμμου και να υπολογίζει και να εμφανίζει το εμβαδόν του.

---------------------------------------------------------------------------------------------------------------------------

```
PROGRAM PARADEIGMA_10;
VAR M,P:INTEGER;
PROCEDURE COUNT (VAR LENGTH, WIDTH, AP: INTEGER) ;
BEGIN
   WRITELN('TO ORTHOGONIO PARALLHLOGRAMMO EXEI DIASTASEIS: ');
   WRITELN(LENGTH,' EPI ', WIDTH, ' cm ');
   WRITELN('EXEI EMBADON ', LENGTH * WIDTH, ' TETRAGONIKA cm ');
   END;
   BEGIN
   WRITE('DOSE MHKOS PLEVRAS ');
   READLN(M) ;
   WRITE('DOSE PLATOS PLEVRAS ');
   READLN(P);
   COUNT(M, P);
END.
```
## **Άσκηση 11 - Συναρτήσεις - Functions**

Να γραφεί ένα πρόγραμμα που να χρησιμοποιεί μια συνάρτηση η οποία να δίνει το τετράγωνο ενός αριθμού.

---------------------------------------------------------------------------------------------------------------------------

```
PROGRAM PARADEIGMA_11;
VAR N:INTEGER;
FUNCTION SQUARE(X:INTEGER):INTEGER;
BEGIN{square}
     SQUARE:=X*X;
END;{square}
BEGIN{main program}
     N:=SQUARE(4);
     WRITELN('4 SQUARED IS ', N);
     WRITELN('5 SQUARED IS ', SQUARE(5));
END.{main program}
```
## **Άσκηση 12 - Συναρτήσεις - Functions**

Να γραφεί πρόγραμμα σε γλώσσα Pascal το οποίο να διαβάζει δυο ακεραίους αριθμούς και να υπολογίζει και να τυπώνει το Μέγιστο Κοινό Διαιρέτη και το Ελάχιστο Κοινό Πολλαπλάσιο.

---------------------------------------------------------------------------------------------------------------------------

```
PROGRAM PARADEIGMA_12;
VAR AR1,AR2:INTEGER;
FUNCTION MKD(X,Y:INTEGER):INTEGER;
BEGIN{MKD}
     WHILE X<>Y DO
           BEGIN
                 IF X>Y THEN
                 X: = X-YELSE
                 Y:=Y-X;END;
     MKD:=X;END;{MKD}
FUNCTION EKP(X,Y:INTEGER):INTEGER;
BEGIN{EKP}
     EKP:=(X^*Y) DIV MKD(X, Y);
END;{EKP}
BEGIN{MAIN PROGRAM}
WRITE('DOSE TO PROTO AKERAIO ARITHMO ');
READLN(AR1);
WRITE('DOSE TO DEYTERO AKERAIO ARITHMO ');
READLN(AR2);
WRITELN('O MEGISTOS KOINOS DIAIRETHS EINAI ', MKD (AR1, AR2));
WRITELN('TO ELAXISTO KOINO POLLAPLASIO EINAI ',EKP(AR1,AR2));
END.{MAIN PROGRAM}
```
# **Άσκηση 13 - Αρχεία**

Να γράψετε μια διαδικασία (procedure) στην Pascal που θα ζητά τις πληροφορίες: όνομα, επίθετο, email, τηλέφωνο και να τις αποθηκεύει σε αρχείο κειμένου(Append). Στη συνέχεια θα γίνεται ερώτηση αν θέλουμε να συνεχίσουμε να προσθέτουμε δεδομένα στο αρχείο. Αν η απάντηση είναι θετική θα ξανακαλείται η διαδικασία, ενώ αν είναι αρνητική θα τερματίζεται το πρόγραμμα.

---------------------------------------------------------------------------------------------------------------------------

Τα δεδομένα να αποθηκεύονται στο αρχείο στην εξής μορφή:

Onoma : Toto Epitheto : Blabla email: mymail@teiep.com Tilefono : 2109999999

```
PROGRAM PARADEIGMA_13;
PROCEDURE INSERT();
VAR
     USERFILE : TEXT;
     NAME, SURNAME, MAIL, PHONE : STRING;
     YN : CHAR;
BEGIN
     ASSIGN(USERFILE, 'C:\PHONEBOOK.TXT');
     {TO ARXEIO C:\PHONEBOOK.TXT PREPEI NA YPARXEI GIA NA 
     MPORESEI NA GINEI APPEND !!!}
     APPEND(USERFILE);
     WRITE('ONOMA: ');
     READLN(NAME);
     WRITE('EPITHETO: ');
     READLN(SURNAME);
     WRITE('EMAIL:');
     READLN(MAIL);
     WRITE('TILEFONO: ');
     READLN(PHONE);
     WRITELN(USERFILE, 'ONOMA: ' + NAME);
     WRITELN(USERFILE, 'EPITHETO: ' + SURNAME);
     WRITELN(USERFILE, 'EMAIL:' + MAIL);
     WRITELN(USERFILE, 'TILEFONO: ' + PHONE);
     WRITELN(USERFILE, '');
     CLOSE(USERFILE);
     WRITE('THELETE NA SINEXISETE (Y/N):');
     READLN(YN);
     IF(YN='Y') THEN
     BEGIN
           CLRSCR; {KATHARISMOS TIS OTHONIS}
           INSERT();
     END
     ELSE
     BEGIN
           WRITE('BYE BYE ...');
           EXIT; {EXODOS APO TO PROGRAMMA}
     END;
END;
```
BEGIN INSERT(); READLN; END.

---------------------------------------------------------------------------------------------------------------------------

## **Άσκηση 14 - Πίνακες** *(Μονοδιάστατος πίνακα)*

(Παράδειγμα σε μονοδιάστατο πίνακα) Να γραφεί πρόγραμμα σε γλώσσα Pascal το οποίο να διαβάζει ένα μονοδιάστατο πίνακα ακέραιων αριθμών Α με 10 θέσεις και υπολογίζει και να τυπώνει το μέσο όρο, το άθροισμα και το γινόμενο των στοιχείων του πίνακα Α.

---------------------------------------------------------------------------------------------------------------------------

```
PROGRAM PARADEIGMA_14;
USES CRT;
VAR I,SUM:INTEGER; GIN:LONGINT; MO:REAL;
A:ARRAY[1..10] OF INTEGER;
BEGIN
     CLRSCR;
     FOR I:=1 TO 10 DO
     BEGIN
           WRITE('DOSE A[', I, ']= ');
           READ(A[I]);
     END;
     SUM:=0;GIN:=1;FOR I:=1 TO 10 DO
     BEGIN
           SUM:=SUM+A[I];
           GIN:=GIN^*A[I];END;
     MO:=SUM/10;WRITELN('TO ATHROISMA EINAI : ', SUM);
     WRITELN('TO GINOMENO EINAI : ', GIN);
     WRITELN('O MESOS OROS EINAI : ',MO:5:2);
END.
```
# **Άσκηση 15 - Πίνακες** *(δύο διαστάσεων)*

Να γραφεί πρόγραμμα σε γλώσσα Pascal το οποίο να διαβάζει ένα πίνακα ακέραιων αριθμών Α, δύο διαστάσεων 3 x 3 και να υπολογίζει και να τυπώνει το μέσο όρο, το άθροισμα και το γινόμενο των στοιχείων του πίνακα Α, καθώς και τα στοιχεία του πίνακα κατά σειρές και στήλες.

---------------------------------------------------------------------------------------------------------------------------

```
PROGRAM PARADEIGMA_15;
USES CRT;
VAR I,J,SUM:INTEGER; GIN:LONGINT; MO:REAL;
A:ARRAY[1..3,1..3] OF INTEGER;
BEGIN
     CLRSCR;
     FOR I:=1 TO 3 DO
     FOR J:=1 TO 3 DO
     BEGIN
           WRITE('DOSE A[', I, ' ', J, ''] = ');
           READ(A[I,J]);
     END;
     SUM:=0;GIN:=1;FOR I:=1 TO 3 DO
           FOR J:=1 TO 3 DO
           BEGIN
           SUM:=SUM+A[I,J];
           GIN:=GIN^*A[I,J];
     END;
     MO:=SUM/9;FOR I:=1 TO 3 DO
     BEGIN
           FOR J:=1 TO 3 DO
           WRITE(A[I,J], ' ';
           WRITELN;
     END;
     WRITELN('TO ATHROISMA EINAI : ', SUM) ;
     WRITELN('TO GINOMENO EINAI : ',GIN);
     WRITELN('O MESOS OROS EINAI : ',MO:5:2);
END.
```
## **Άσκηση 16 - Εγγραφές - Records**

Να γραφεί πρόγραμμα σε γλώσσα Pascal το οποίο να διαβάζει τα στοιχεία 5 σπουδαστών (επώνυμο, αριθμό μητρώου, χρονολογία γέννησης και βαθμό στο μάθημα Προγραμματισμός Ι)του Τμήματος Τεχνολογίας Πληροφορικής και Τηλεπικοινωνιών. Να υπολογίζει το μέσο όρο στο μάθημα Δομές Δεδομένων και να τυπώνει τα στοιχεία των σπουδαστών που έχουν βαθμό μεγαλύτερο από το μέσο όρο.

---------------------------------------------------------------------------------------------------------------------------

### **Απάντηση**

```
PROGRAM PARADEIGMA_16;
USES CRT;
TYPE STUDENT=RECORD
SUR:STRING[20];
AM,BIRTH:INTEGER;
DD:REAL;
END;
VAR STUD:ARRAY[1..5] OF STUDENT;
I:INTEGER;SUM,MO:REAL;
BEGIN
     CLRSCR;
     SUM:=0;FOR I:=1 TO 5 DO
     BEGIN
           WRITE('DOSE EPONYMO ',I,' OU SPOUDASTH : ');
           READLN(STUD[I].SUR);
           WRITE('DOSE AR. MHTROOU ', I, ' OU SPOUDASTH : ');
           READLN(STUD[I].AM);
           WRITE('DOSE HM. GENNHSHS ', I, ' OU SPOUDASTH : ');
           READLN(STUD[I].BIRTH);
           WRITE('DOSE BATHMO ',I,' OU SPOUDASTH : ');
           READLN(STUD[I].DD);
           SUM := SUM + STUD[I].DD;END;
     WRITELN;
     MO := SUM / 5;WRITELN('O MESOS OROS EINAI : ',MO:0:2);
     WRITELN;
     FOR I:=1 TO 5 DO
           IF STUD[I].DD > MO THEN
                 WRITELN('EPONYMO:',STUD[I].SUR,'A.M.:',STUD[I]
                 .AM,'
                 HM.GENNHSHS:',STUD[I].BIRTH,'BATHMOS:',STUD[I]
                 .DD:0:2);
```